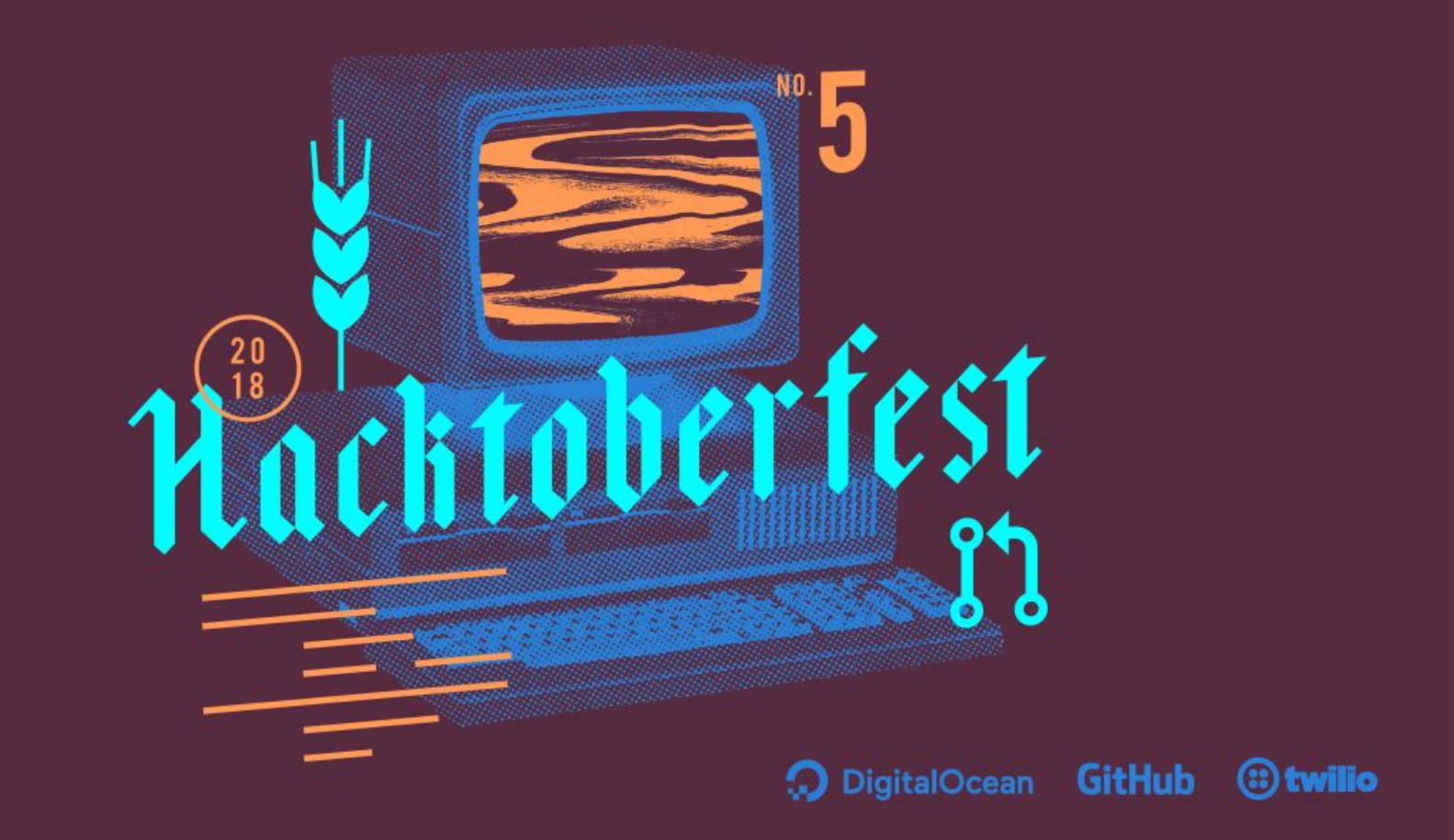

# darmstadt.ccc.de cleanupwhenyouleave

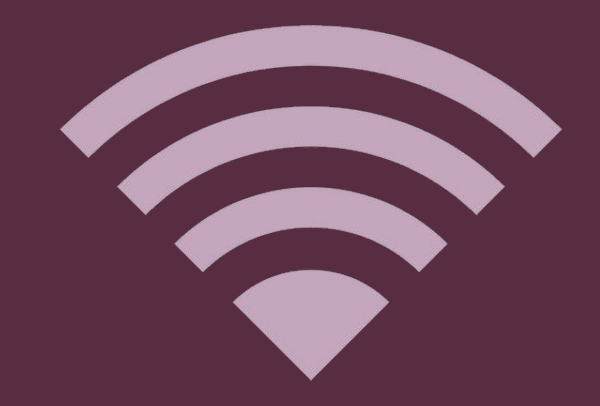

### Wer und wo

- Felix,  $26 (@fleaz)$
- Macht Dinge mit der Cloud
- Drittes Hacktoberfest

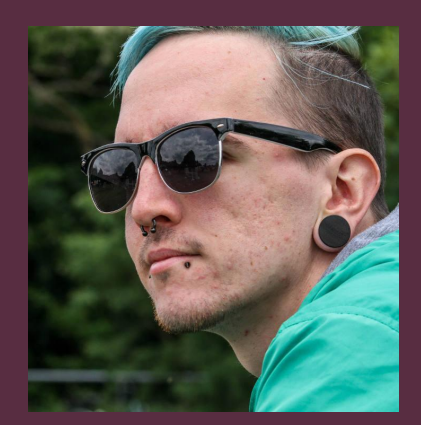

- Vereinsräume des CCCDA e.V. (@chaosdarmstadt)
- Regionaler Ausleger des CCC
- Freunde und Förderer von
	- Open Source
	- Freier Software
	- Public Money? Public Code!

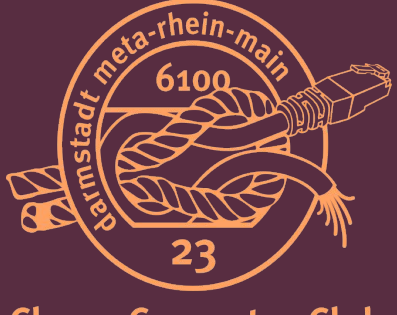

**Chaos Computer Club** Darmstadt e.V.

#### Warum sind wir heute hier?

- Hacktoberfest zelebriert einen Monat lang Open Source Software
- Neuen Menschen den Einstieg erleichtern
- Communitybuilding
- Open Source lebt von Beteiligung
	- Neue Features testen
	- Bugs melden
	- Typos korrigieren
	- Übersetzen
	- Dokumentation schreiben
	- $\circ$  …
- Vieles geht auch ohne/mit wenig Programmierkenntnissen
- Kein PR ist zu klein!

### Everyone is welcome

We welcome everyone already in the open source software community, and anyone who is interested in diving in.

## Quantity is fun, Quality is key

Participating leads to personal growth, professional opportunities, and community building.

#### Short term action, long term impact

This is a voyage, not a race.

## Eure ToDo Liste

- Beim Talk über Git zuhören
- Beim Talk über Open Source Lizenzen zuhören
- GitHub-Account anlegen
- Auf **[hacktoberfest.digitalocean.com](https://hacktoberfest.digitalocean.com/)** einloggen
- Git installieren
- *● HACK HACK HACK*
- Mittagessen (vegan oder mit Würstchen)
- *● HACK HACK HACK*
- Abschluss

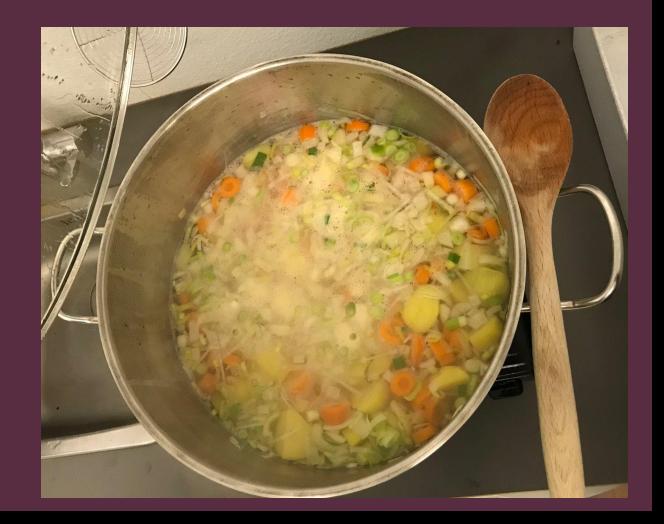

#### **AURblobs Py,Do**

(aurblobs/aurblobs)

Automatically create binary repositories from AUR packages

### Unsere Projekte

**OpenSplit Py,JS** (opensplit)

Helps you to share your bills between friends

#### **KEA-Exporter Py** (mweinelt/kea-exporter)

Export Kea Metrics in the Prometheus Exposition Format

#### **CptHook Go** (fleaz/CptHook)

Receive webhooks and distribute to different chat platforms

#### **SoundVis Rust** (andir/soundvis)

Gstreamer Pulseaudio sampling, FFT, windowing -> Stream to lightsd

#### **Gluon-Firmware-Selector JS**

(freifunk-darmstadt/gluonfirmware-selector) Searchable Firmware Index for Freifunk Firmware

**Lightsd C++** (andir/lightsd)

LED controller software